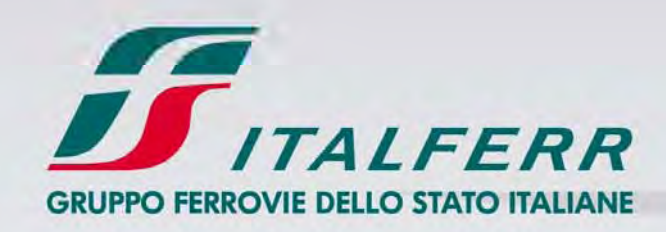

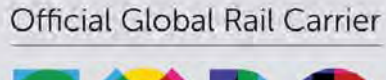

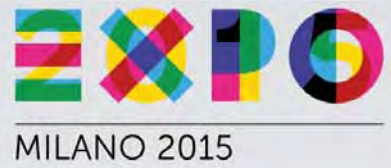

### **IL BIM COME SISTEMA DI PROGETTAZIONE INFRATRUTTURALE: STATO DELL 'ARTE E PROSPETTIVE**

**Andrea Nardinocchi**

**Roma, 9 Marzo 2015**

# RIIPPO FERROVIE DELLO STATO ITALIANE

# **Agenda**

- **BIM in Italferr**
- **Sperimentazione su progetti pilota**
- **Progettazione BIM in corso**
- **Progettazione BIM infrastrutture a rete**

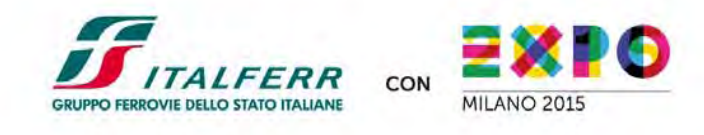

# **BIM in Italferr: valutazioni di opportunità**

- Italferr ha deciso di progettare in BIM per:
	- **Confermare ed estendere il posizionamento nei mercati esteri ove la capacità di progettare in BIM è requisito di gara.**
	- **Creare maggiore efficienza ed integrazione nei propri processi interni di progettazione e controllo dell'avanzamento dei lavori**.

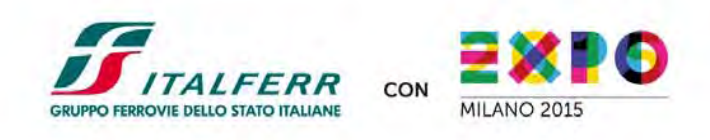

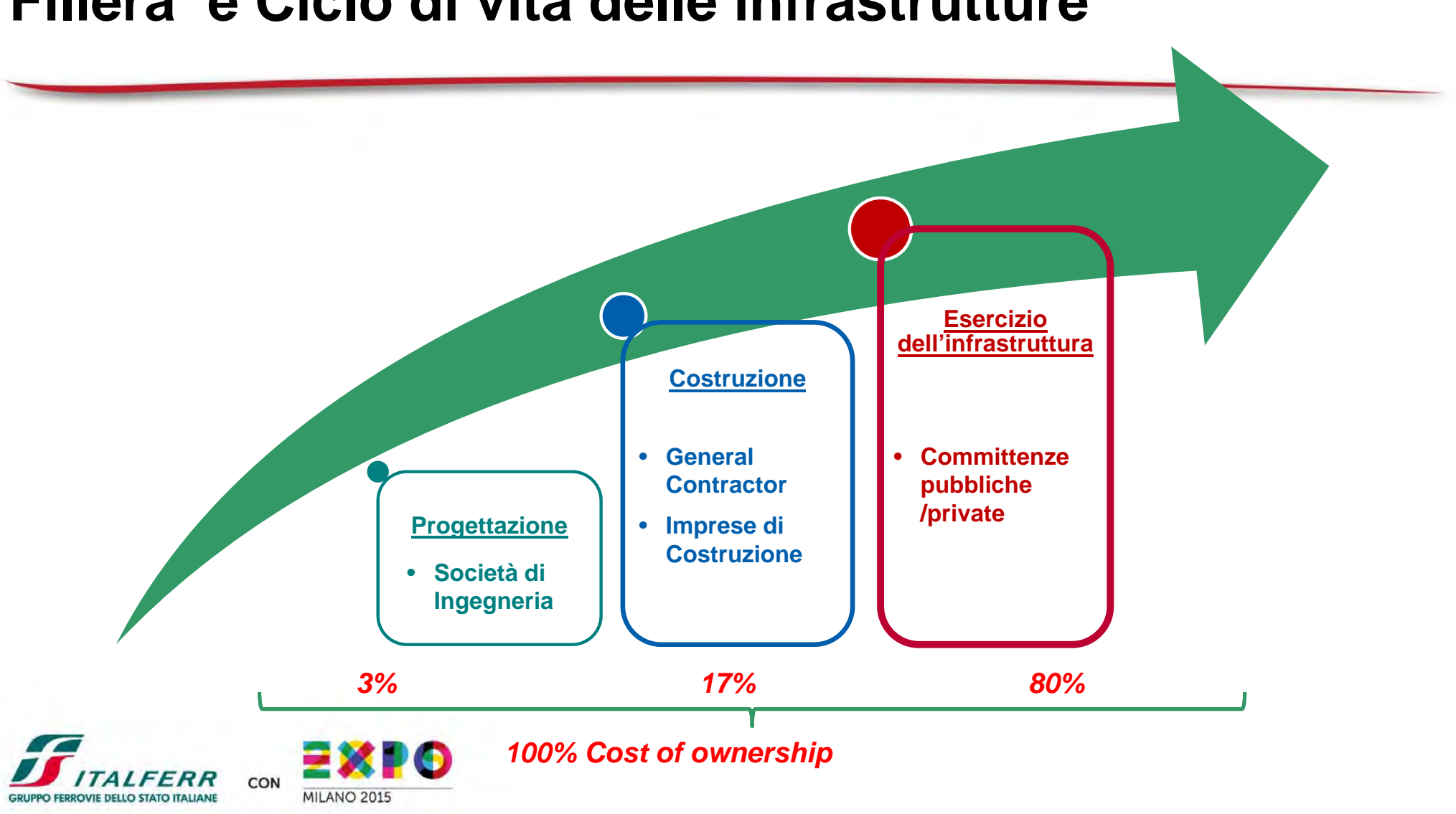

### **Filiera e Ciclo di vita delle infrastrutture**

### **Percorso di adozione della metodologia**

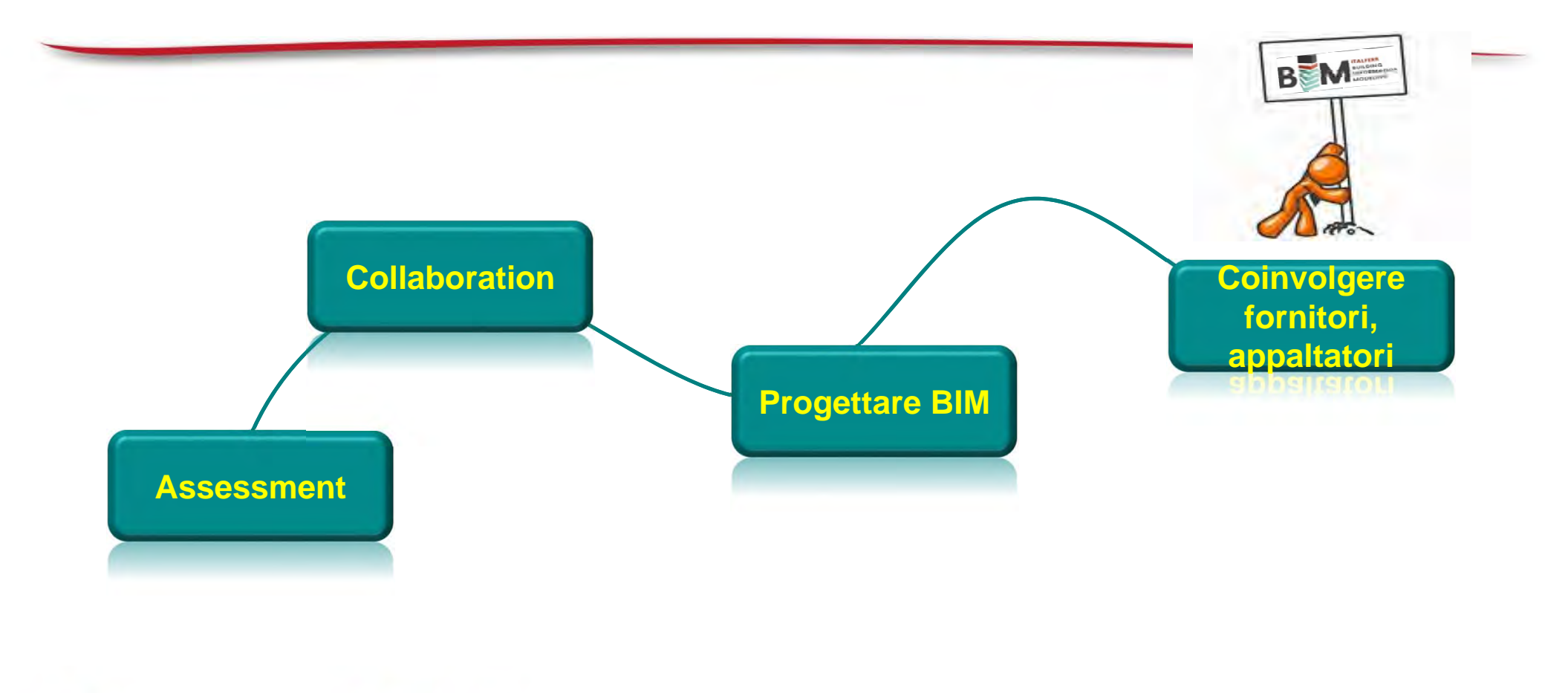

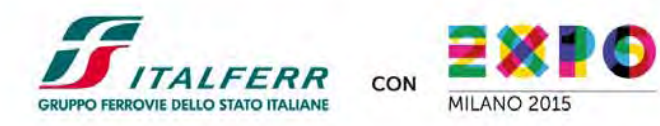

# **Definizione progetto di change management**

- • Progetto pluriennale iniziato nel 2013 che vede lo sviluppo di diverse componenti
	- Definizione Percorso di adozione della metodologia
		- Progetto introduttivo per sperimentare con una task force di tecnici
		- Modifiche organizzative e creazione dei nuovi ruoli professionali
		- Delivery di un ambiente collaborativo
		- Verifica interoperabilità tra software di progettazione BIM e software attualmente in uso in **Italferr**
		- Creazione degli standard di progetto e della librerie di oggetti e regole ferroviarie
	- – Coinvolgimento fornitori di supporto di ingegneria e appaltatori nella creazione di una filiera produttiva meno fratturata.

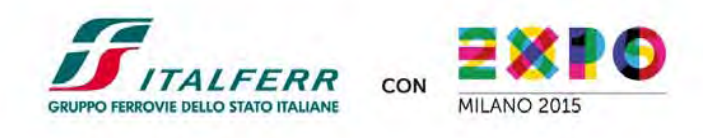

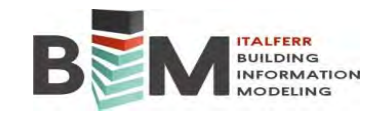

# **Il progetto introduttivo**

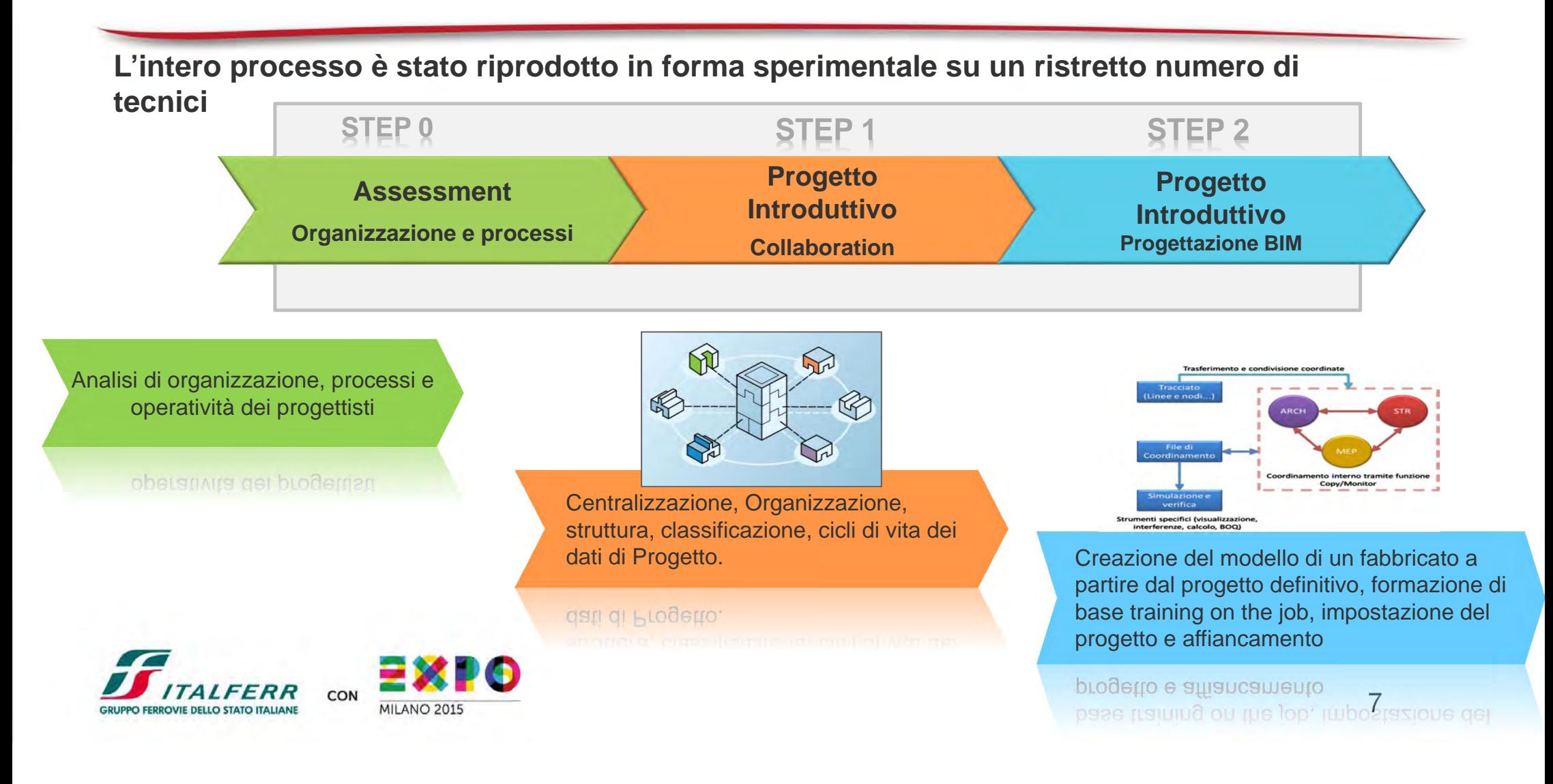

### **Cosa è stato realizzato – Modello**

### Progetto introduttivo BIM in Italferr

### Fabbricato tecnologico dell'ACC di Napoli

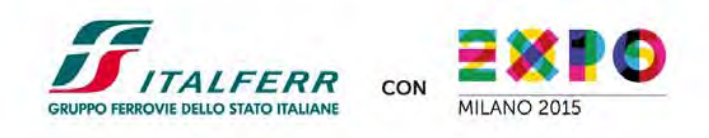

### **Modelli realizzati - Architettura**

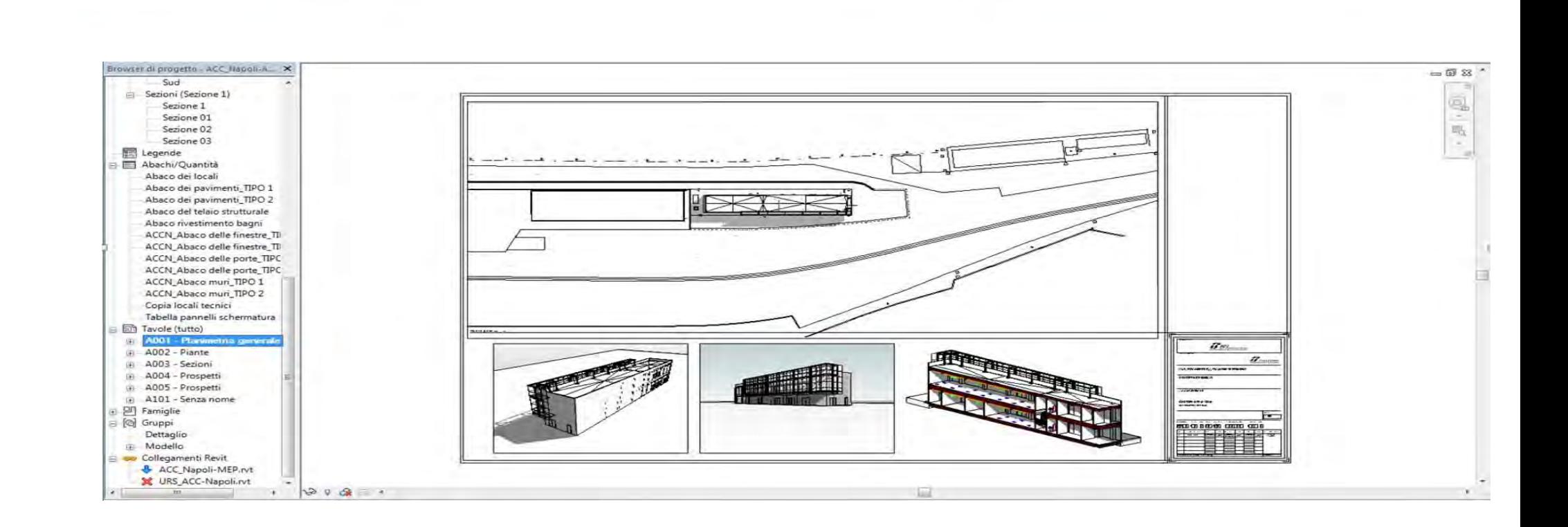

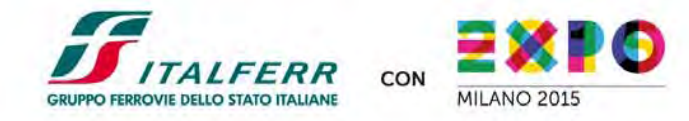

### **Modelli realizzati - Strutture**

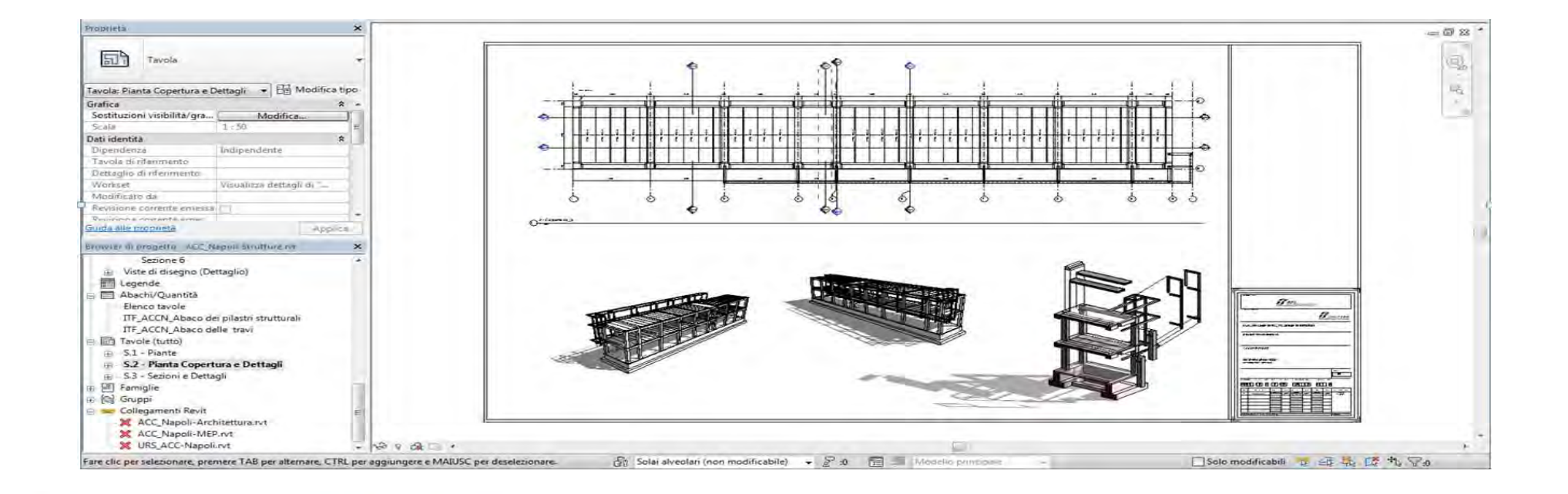

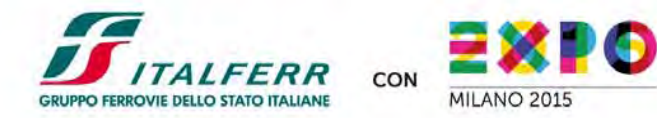

# **Modelli realizzati – MEP (Mechanical, electrical, and plumbing )**

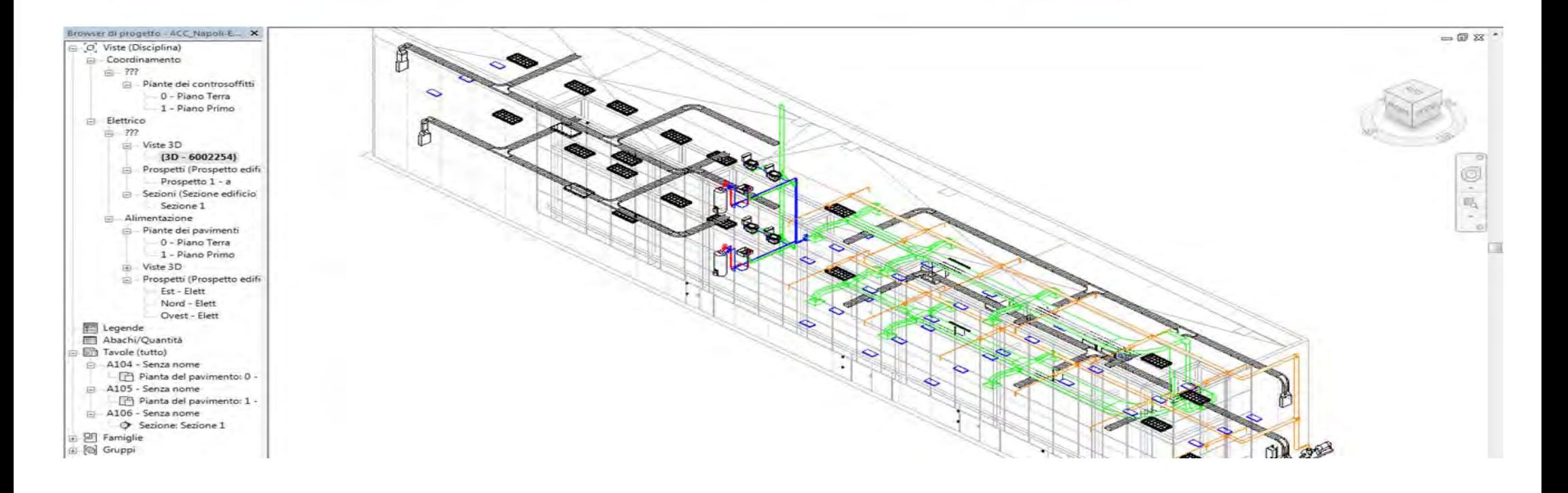

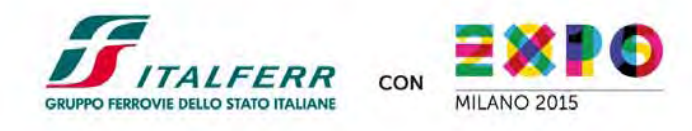

# **Vantaggi osservati**

 **Lavoro contemporaneo di più utenti per lo stesso modello avviene in modo fluido – condivisione/notifica/sincronizza**

**Coordination Review** 

- **Controllo degli errori**
- $\Box$ **Storico delle revisioni del progetto**

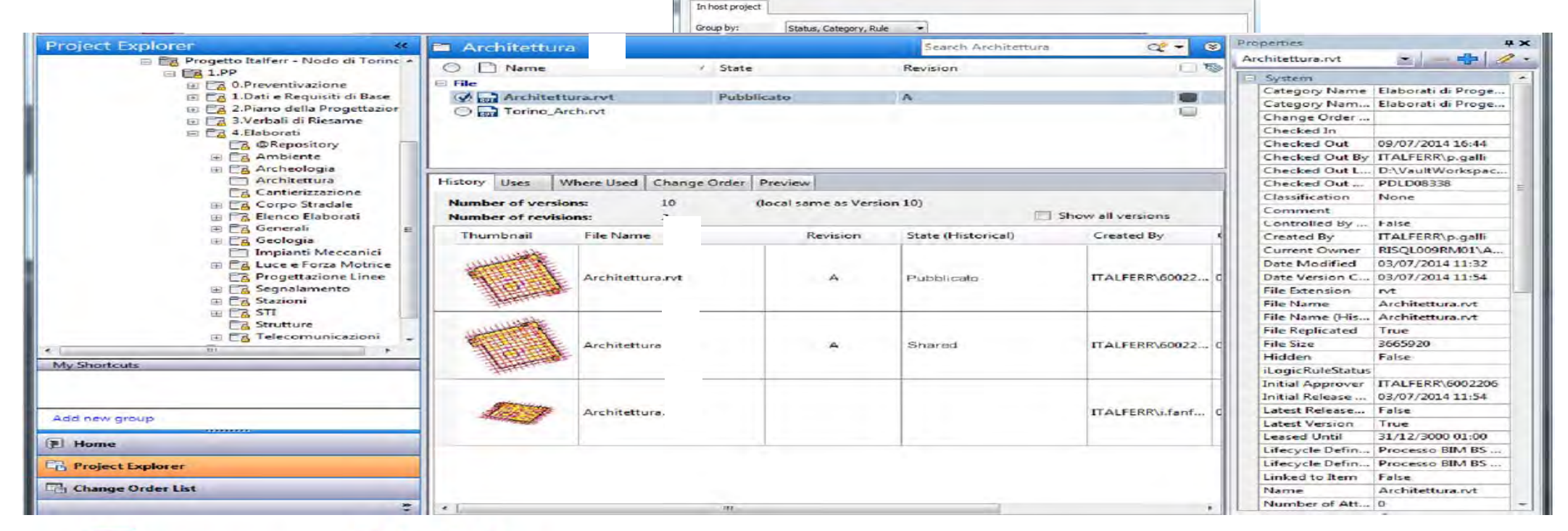

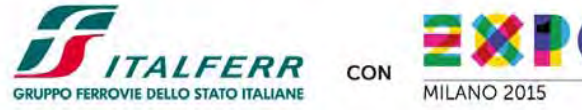

# **Vantaggi osservati**

### • Controllo delle interferenze

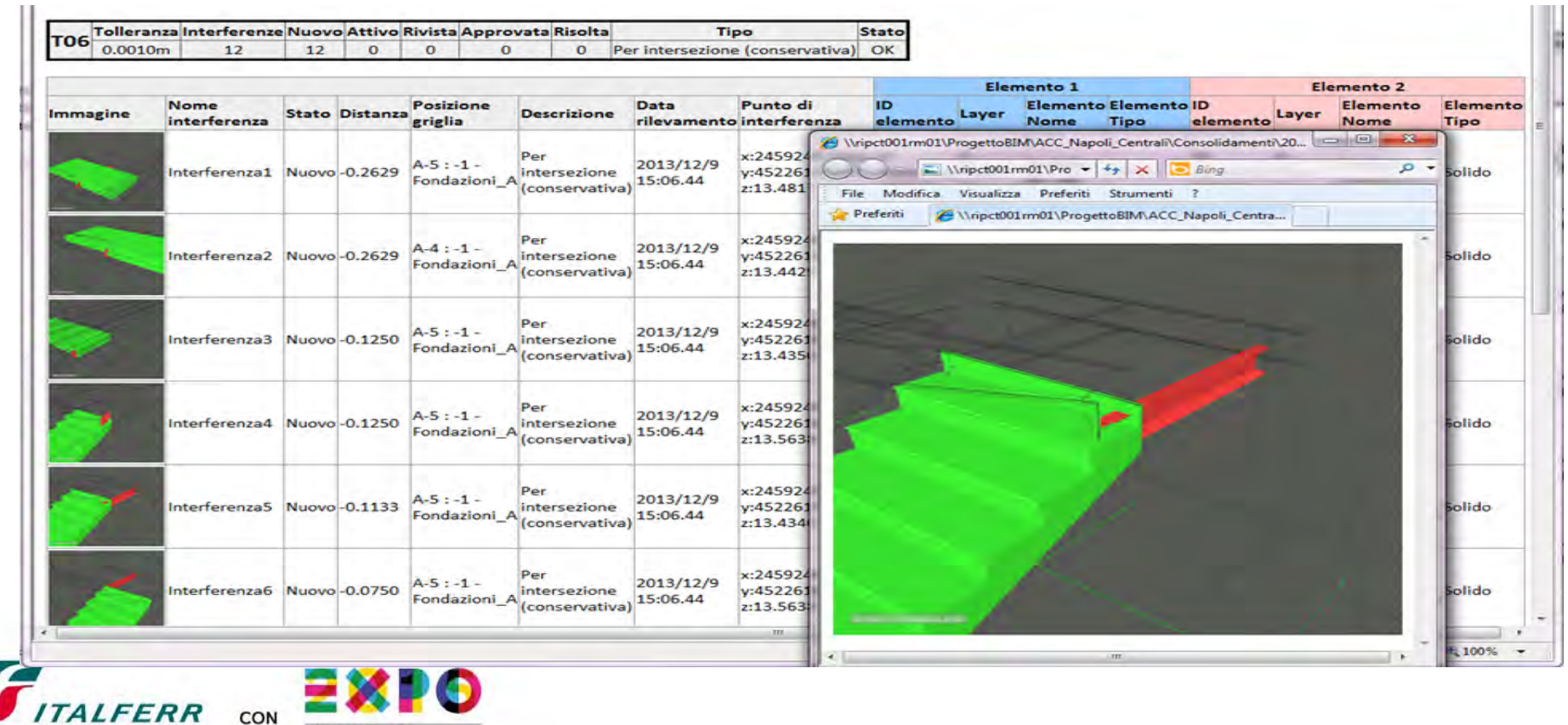

**GRUPPO FERROVIE DELLO STATO ITALIANE** 

**MILANO 2015** 

### **Progettazione BIM in corso**

- **Qatar – Doha. Red Line North Underground**
- **Firenze - Fabbricato Trenitalia. Modellizzazione BIM di un fabbricato storico per ristrutturazione e cambio destinazione d'uso**

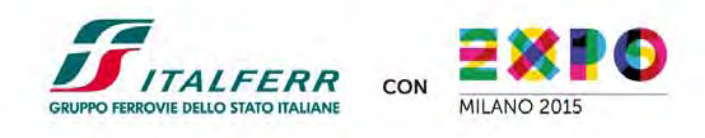

- • **Doha Red Line North Underground** 7 stazioni della metro lungo 13 km di linea
	- **Contratto Opere Civili per progettazione rampa di accesso a una Stazione**
		- Sviluppo Tunnel in BIM
		- BIM Management verso il fornitore (linee guida)
		- Controllo periodico del modello
		- Controllo delle interferenze

### – **Contratto MEP**

- –Progettazione BIM
- BIM Management del progetto

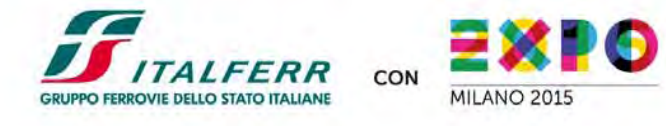

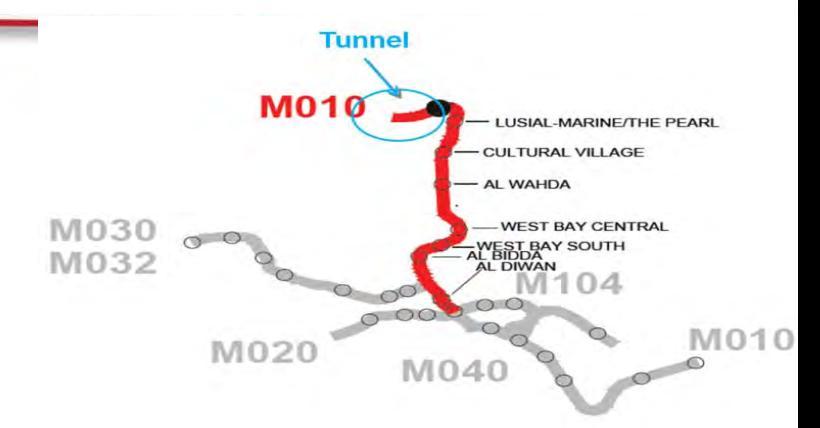

**Le attività di Progettazione sono di tipo multisciplinare e svolte dalle diverse società del Consorzio dislocate geograficamente in posti distanti tra loro e dalla sede del Project team.**

**Tunnel** 

M<sub>04</sub>

 $M020$ 

**LUSIAL-MARINE/THE** CULTURAL VILLAGE AL WAHDA

WEST BAY CENTRAL

M010

**La progettazione BIM appare in questo caso come una soluzione al problema dell'integrazione dei dati e anche dei team di progettazione**

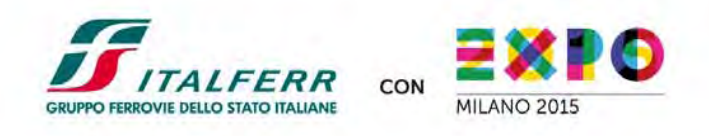

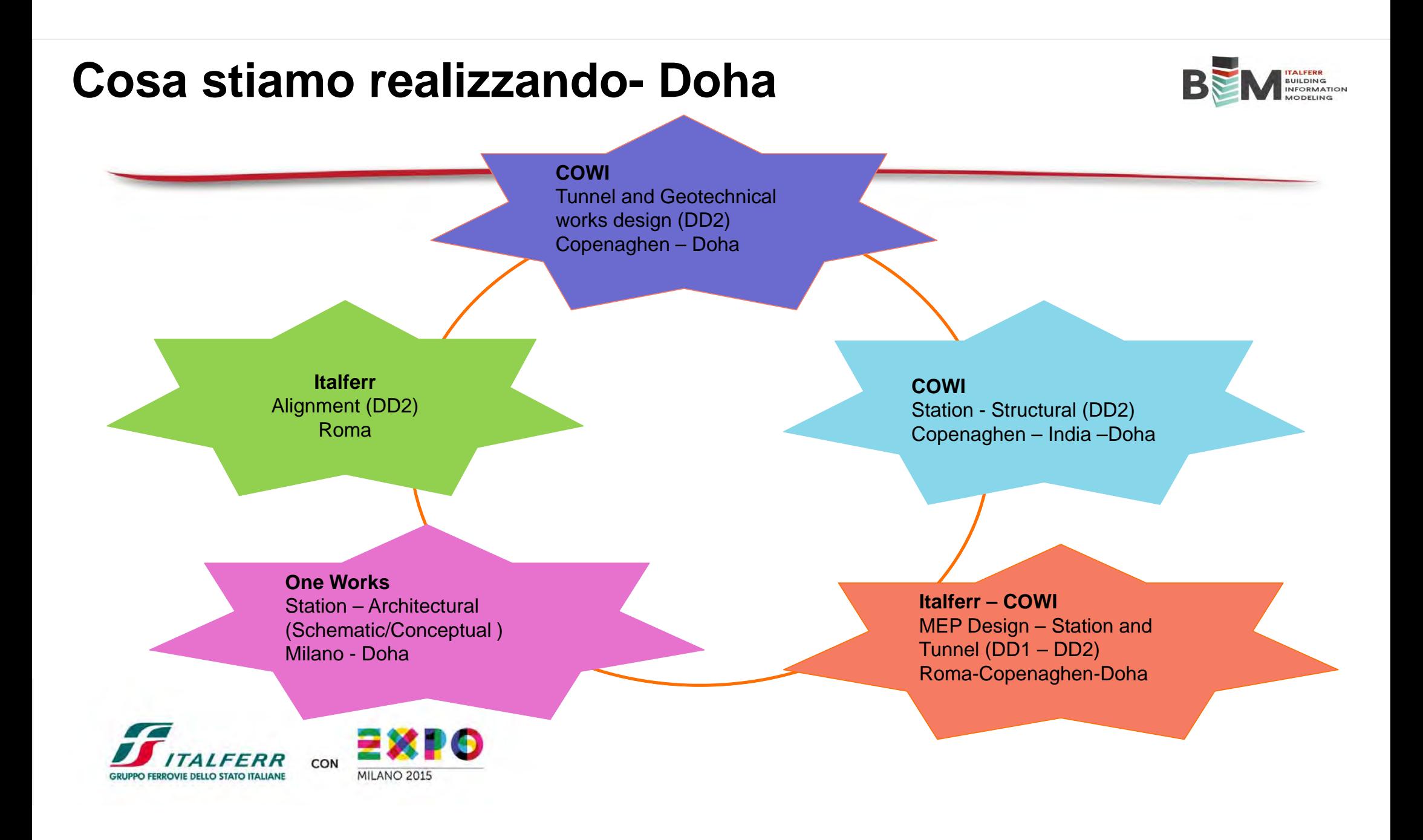

# **Cosa stiamo realizzando- Doha**

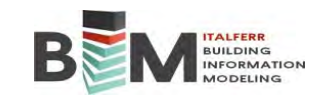

### **COWI**

- Impianti di ventilazione
- •Pressurizzazione

**MEP – start up**

- •Aspirazione Fumi
- •Plumbing
- Antincendio, sprinkler, idranti, impianto a gas
- Sistemi di trasporto interni a servizio delle stazioni e delle uscite di emergenza (Ascensori, scale e tappeti mobili)

### **ITALFERR**

- BIM Management
- Condizionamento, raffreddamento, distribuzione aria e rete di acqua refrigerata
- Impianti per il Building
- Impianti elettrici– Impianti di bassa tensione, illuminazione, messa a terra

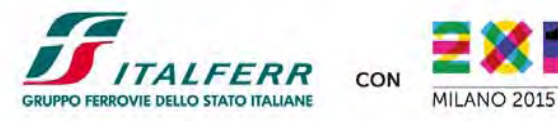

# **Cosa stiamo realizzando- Doha**

**MEP – oggi**

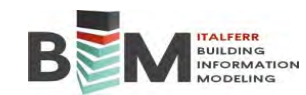

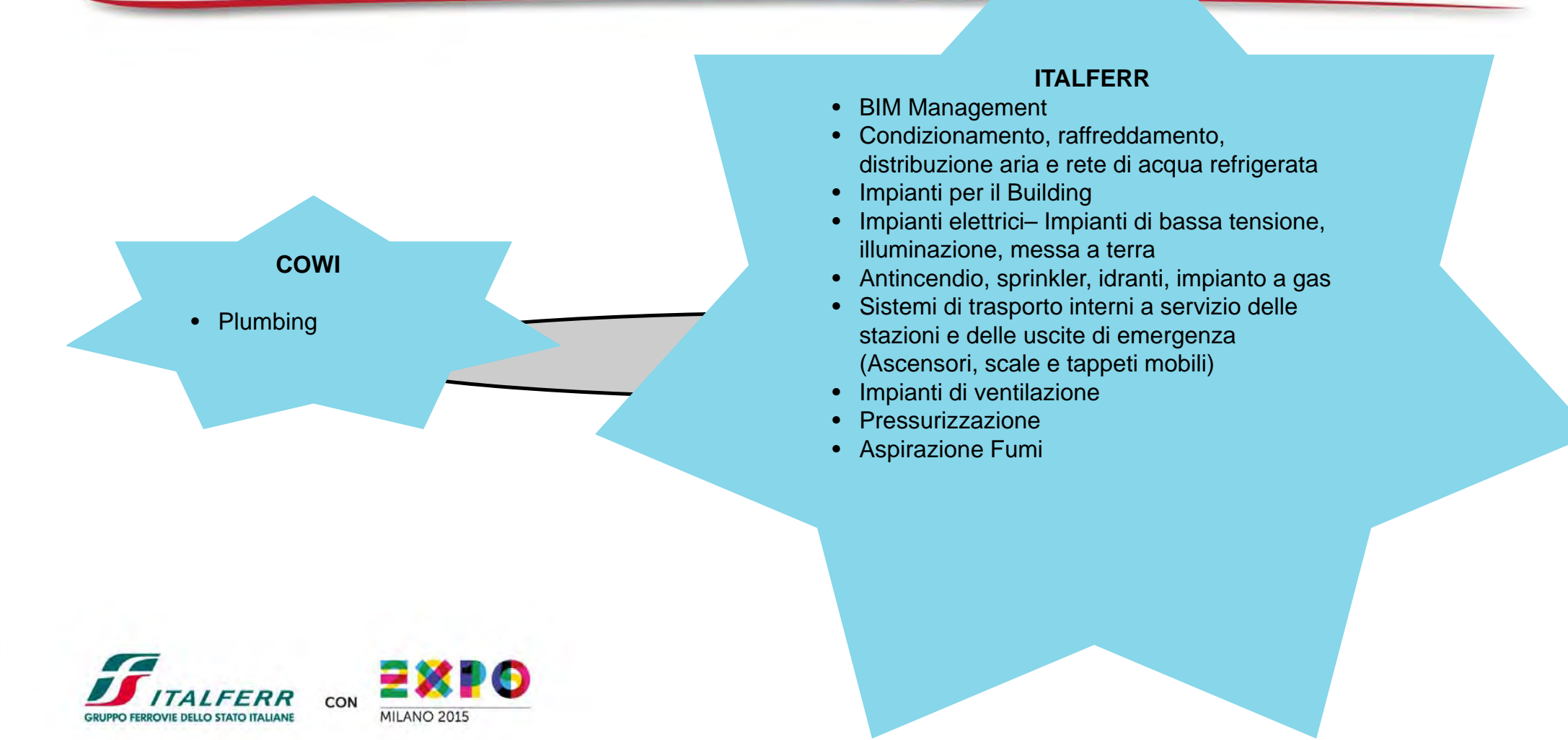

### **Tunnel di 300m tra galleria artificiale e trincea**

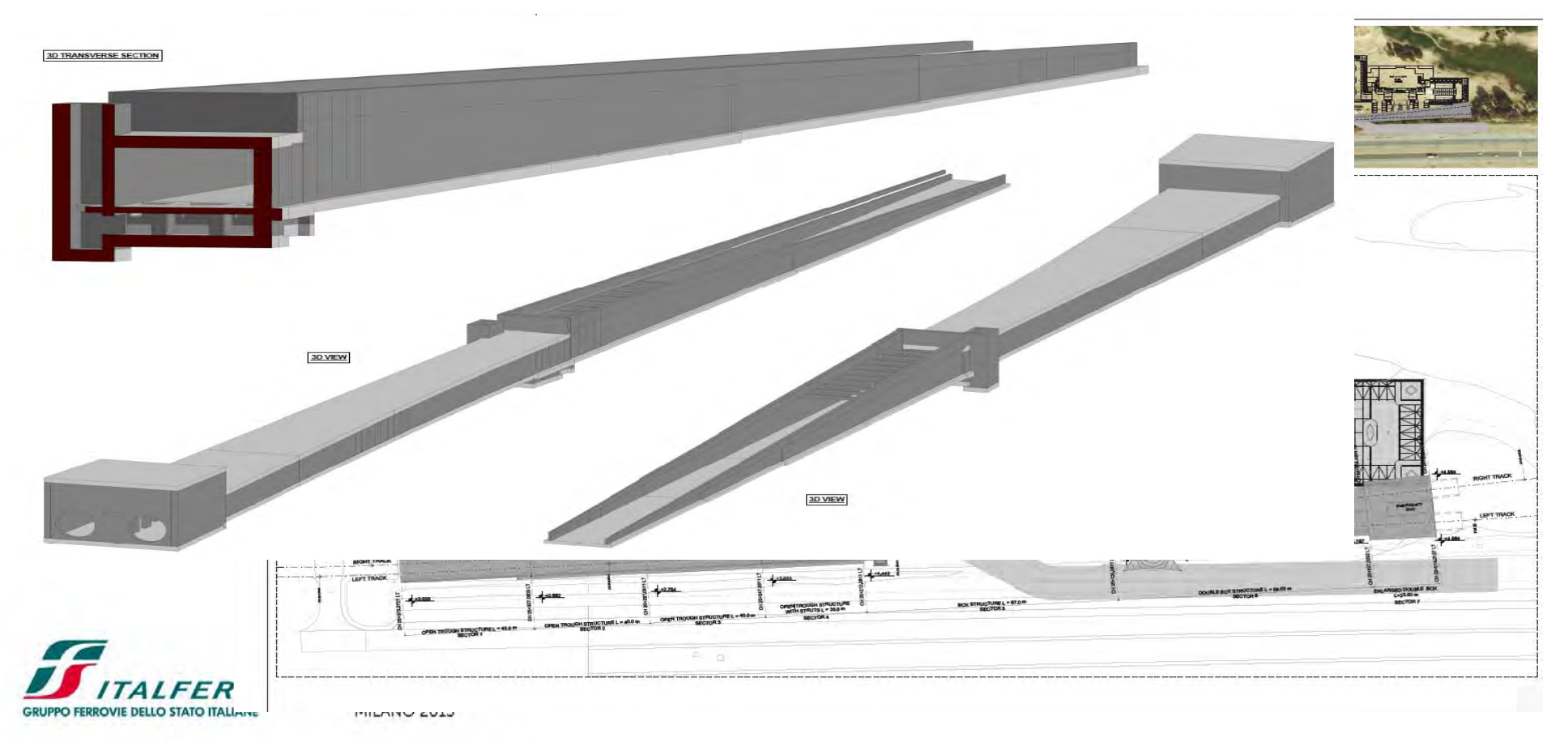

### **Stazione di Al Wahda: Impianto HVAC**

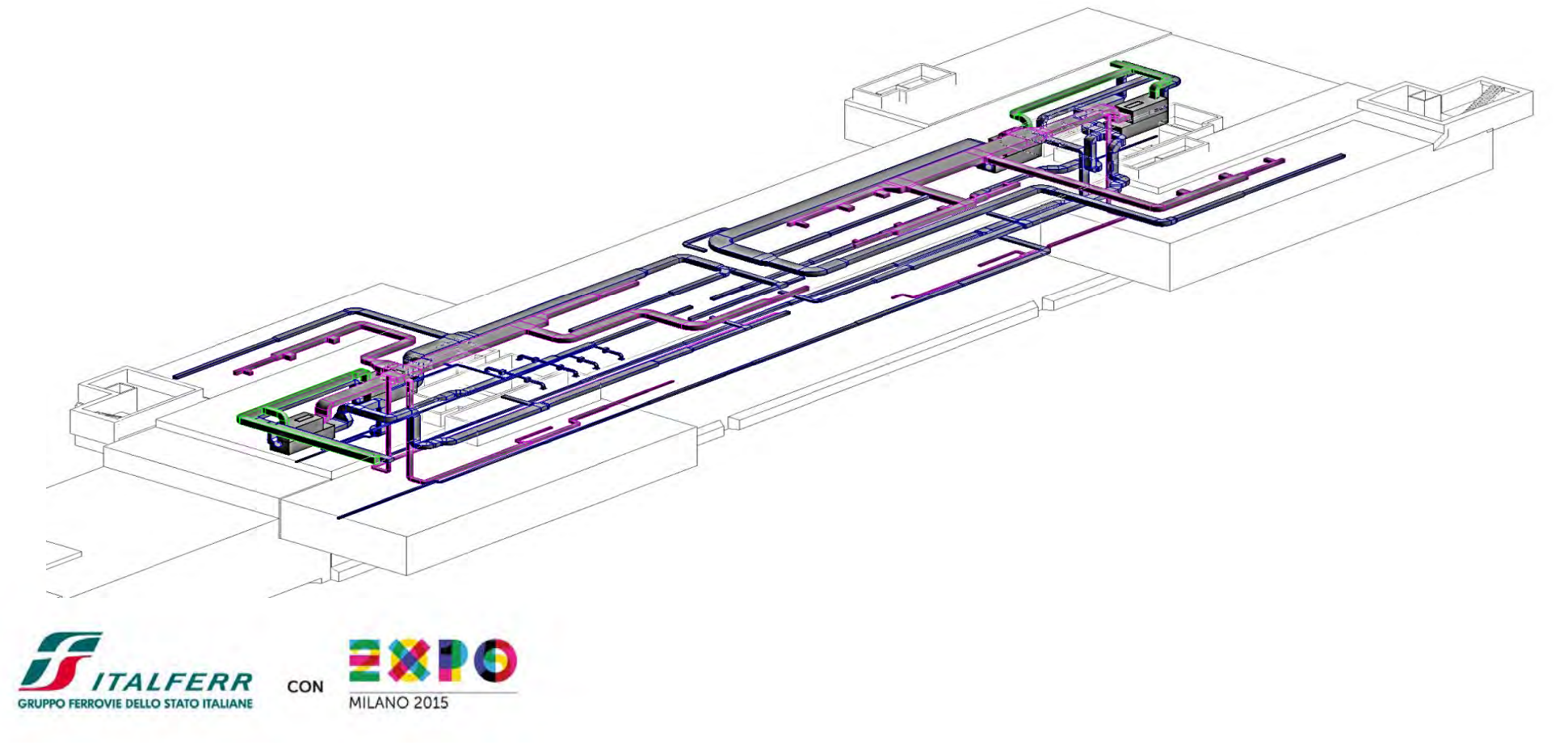

### **Lavori in esecuzione Stazione di Al Wahda**

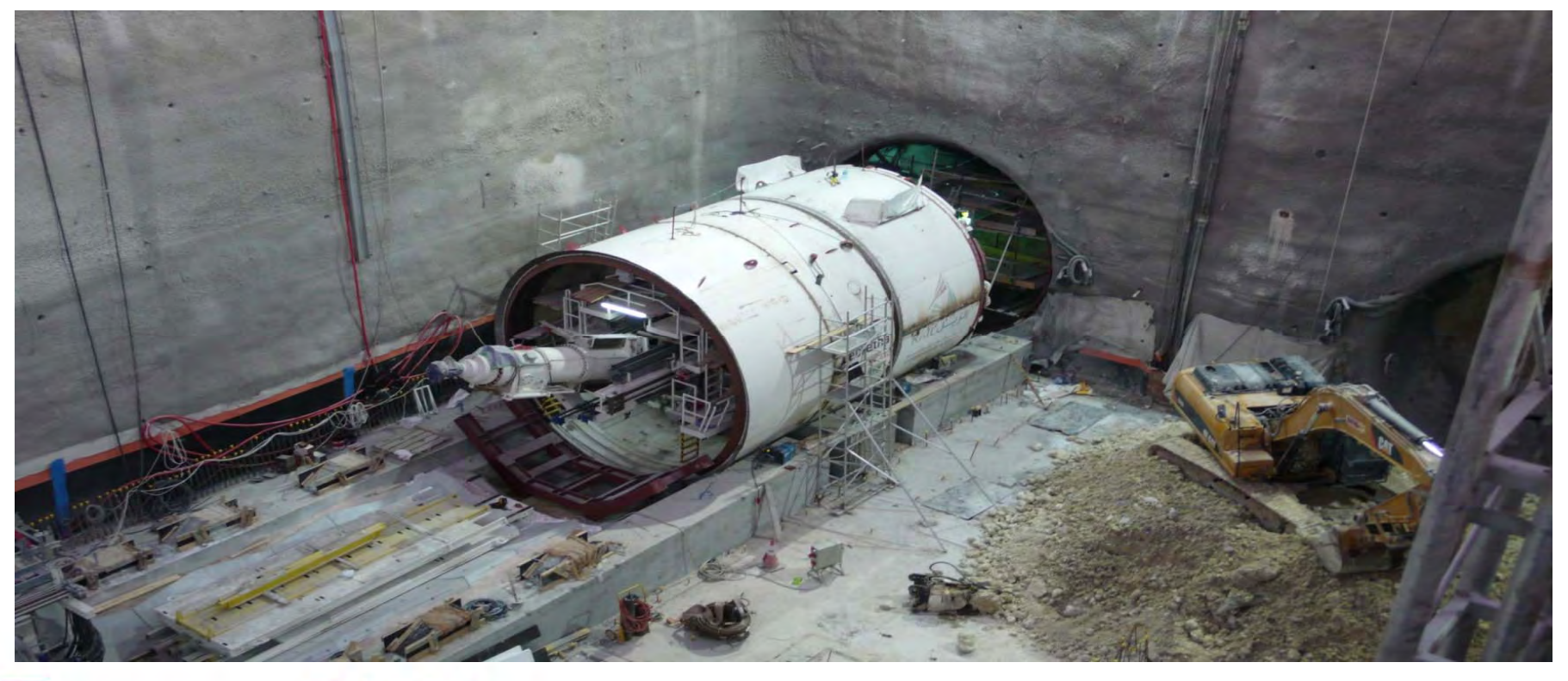

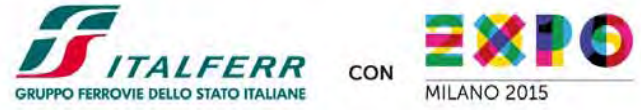

## **Progettazione BIM – Firenze Romito**

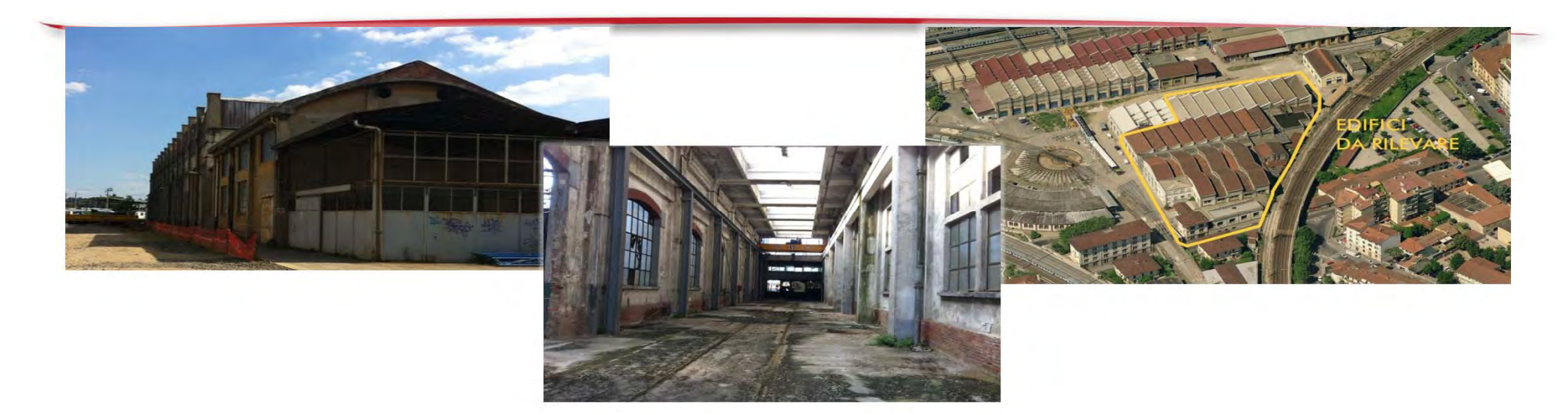

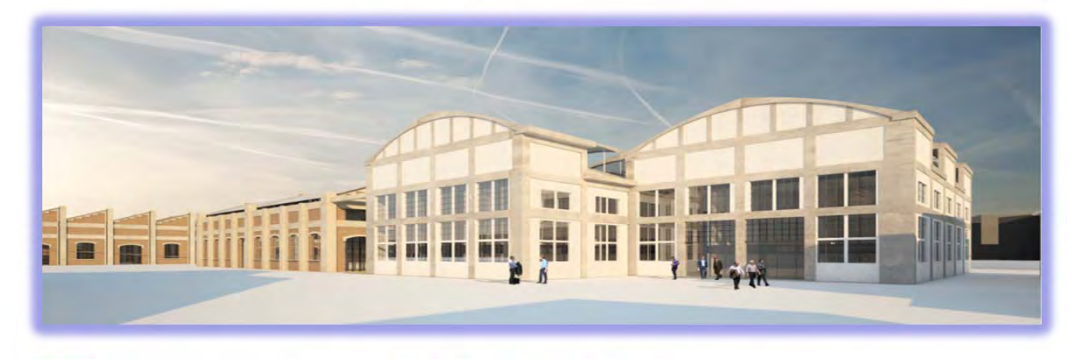

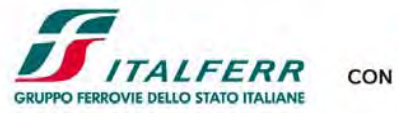

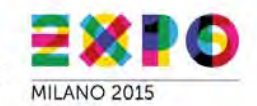

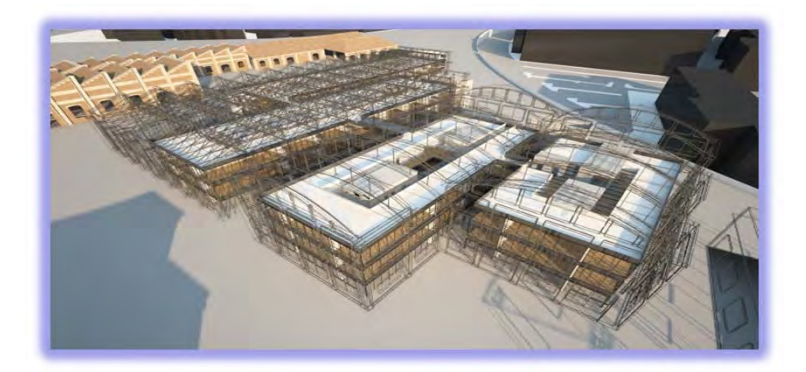

### **Progettazione BIM infrastrutture a rete**

 $\Box$  La progettazione per modelli per infrastrutture distribuite, anche in campo internazionale, vanta minori applicazioni rispetto alle opere puntuali

 $\Box$  Italferr attualmente sta formando i tecnici e, anche tramite progetti sperimentali, sta affrontando la progettazione per modelli per infrastrutture di linea.

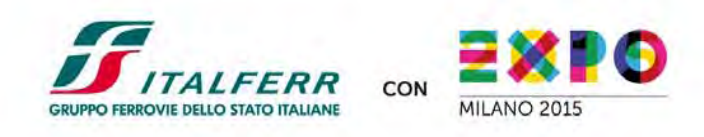

### **Progettazione BIM infrastrutture a rete**

□ Sperimentazione interna ad Italferr per progettazione su infrastruttura distribuita con i software in utilizzo in azienda. La sperimentazione ha l'obiettivo di individuare la migliore architettura dei modelli a seconda del livello di dettaglio della progettazione e dei limiti di capacità di calcolo dell'hardware

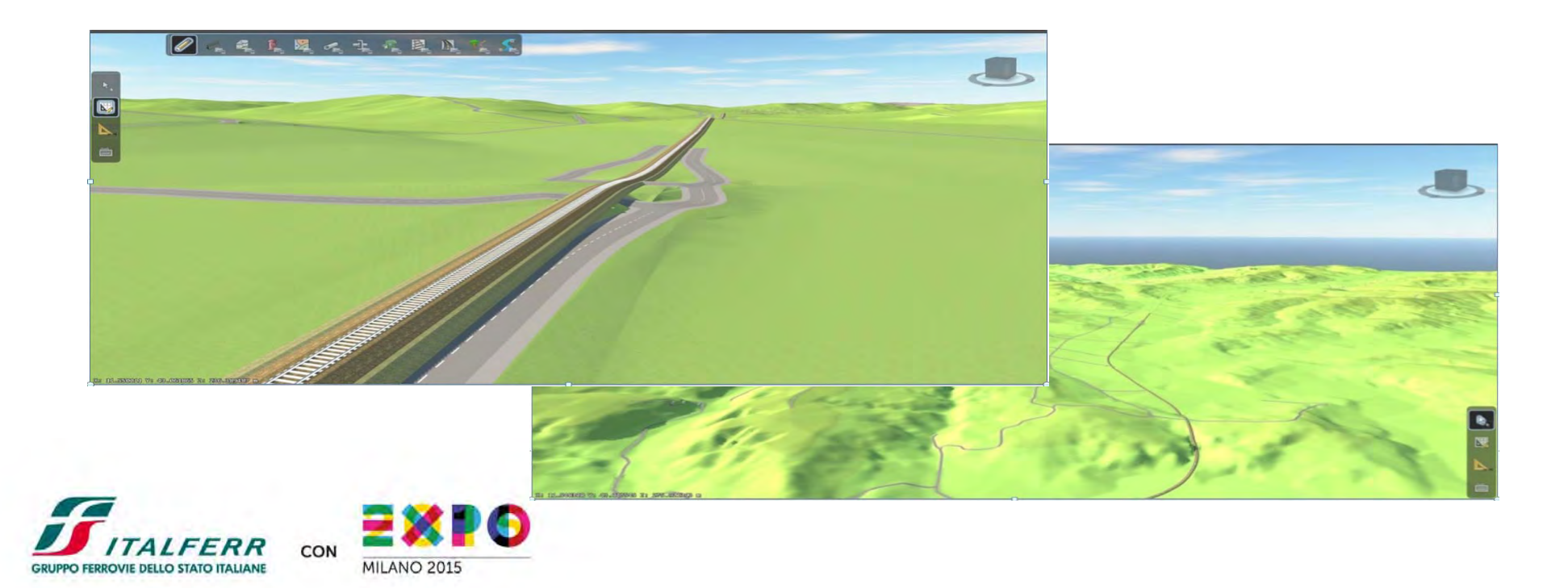

# **BIM – Obiettivi da raggiungere**

### *Progetto di sviluppo lungolinea*

 $\Box$ *PP Quadruplicamento Pieve Emanuele - Pavia 18 km (NM20.1P02).*

*Progetto infrastrutturale completo comprendente tracciato, opere d'arte minori, fermate e attrezzaggio tecnologico.*

- *Criticità: - sviluppo di una piattaforma SW integrata innovativa*
	- *- utilizzo di SW di progettazione specifici già in uso/disponibili sul mercato*
	- *- creazione di un modello 3D esteso e non limitato ad un fabbricato*

### $\Box$

 $\Box$ 

- *Opportunità: - incremento know how aziendale*
	- *- efficientamento processo di progettazione in termini di tempi e costi*
	- *- acquisizione di credenziali per offerte clienti no captive*

![](_page_25_Picture_11.jpeg)

## **BIM – Modifiche al processo di ingegneria**

 $\Box$  **Necessità di revisione del work flow relativo al processo di progettazione**

**Team integrati e conseguente ridefinizione delle interfacce**

 **Creazione di nuove figure professionali (ad es.BIM Coordinator & BIM Manager) e ridefinizione di ruoli già presenti**

 *Estendere a tutte le discipline di ingegneria l'utilizzo del BIM che ad oggi ha visto la creazione di modelli architettonici, strutturali ed impiantistici.*

![](_page_26_Picture_5.jpeg)

# **Collaborazione con supporti esterni**

### *Mantenimento Know how aziendale*

- – *Il modello BIM rappresenta il progetto. Va modificato il concetto di "numero elaborati" alla base delle attività di preventivazione, progettazione interna e attivazione di supporti esterni*
- – *Il know how aziendale, rappresentato oggi dalla elaborazione dei progetti delle singole discipline ferroviarie e dall'integrazione delle stesse, viene modificato nel possesso del modello BIM e delle librerie degli oggetti che il modello utilizza.*

### *Gestione dei supporti esterni*

*Ad oggi* 

*I progettisti Italferr condividono con i fornitori i file editabili dwg commissionando all'esterno attività di supporto alla progettazione ma mantenendo internamente il know how necessario per individuare le scelte progettuali, indirizzare le progettazioni verso le soluzioni più efficienti/efficaci verificando il prodotto finale*

#### $\checkmark$ *In prospettiva*

*Si forniranno linee guida specifiche dei singoli progetti e andrà individuato il metodo* 

- •*di accesso alle impostazione del progetto ovvero all'ambiente di librerie e famiglie*
- •*di accesso all'ambiente di lavoro*

![](_page_27_Picture_11.jpeg)

### **Problematiche da affrontare**

 $\Box$  *Disporre di una Vendor List di supporti esterni in grado di lavorare in ambiente BIM. Individuazione delle società in grado di fornire supporto BIM Inserimento di requisiti specifici per la qualifica*

 $\Box$  *Integrazione degli strumenti di progettazione ad oggi in uso per evitare investimenti eccessivi e per non disperdere know how*

![](_page_28_Picture_3.jpeg)

### **Azioni a breve termine**

- *Formazione specifici team di progettazione.*
- *Rapporto di collaborazione con Università finalizzato alla individuazione delle modalità più efficienti per lo sviluppo di un progetto multidisciplinare e le modalità organizzative associate*
- *Avvio della progettazione del PP quadruplicamento Pieve Emanuele – Pavia con l'obbiettivo di sviluppare un modello infrastrutturale di linea.*
- *Avvio della progettazione definitiva del fabbricato di Firenze Romito tramite BIM, verificando l'atteso incremento di efficienza dovuto alla disponibilità del modello 3D, sviluppato in sede di progetto preliminare ed eventuale utilizzo del modello per attività negoziale*

![](_page_29_Picture_5.jpeg)

![](_page_30_Picture_0.jpeg)

Grazie per l'attenzione Ing. Andrea Nardinocchi Italferr S.p.A. – www.italferr.it

![](_page_30_Picture_2.jpeg)